# **GIT**

#### Ming-Hsien Tsai

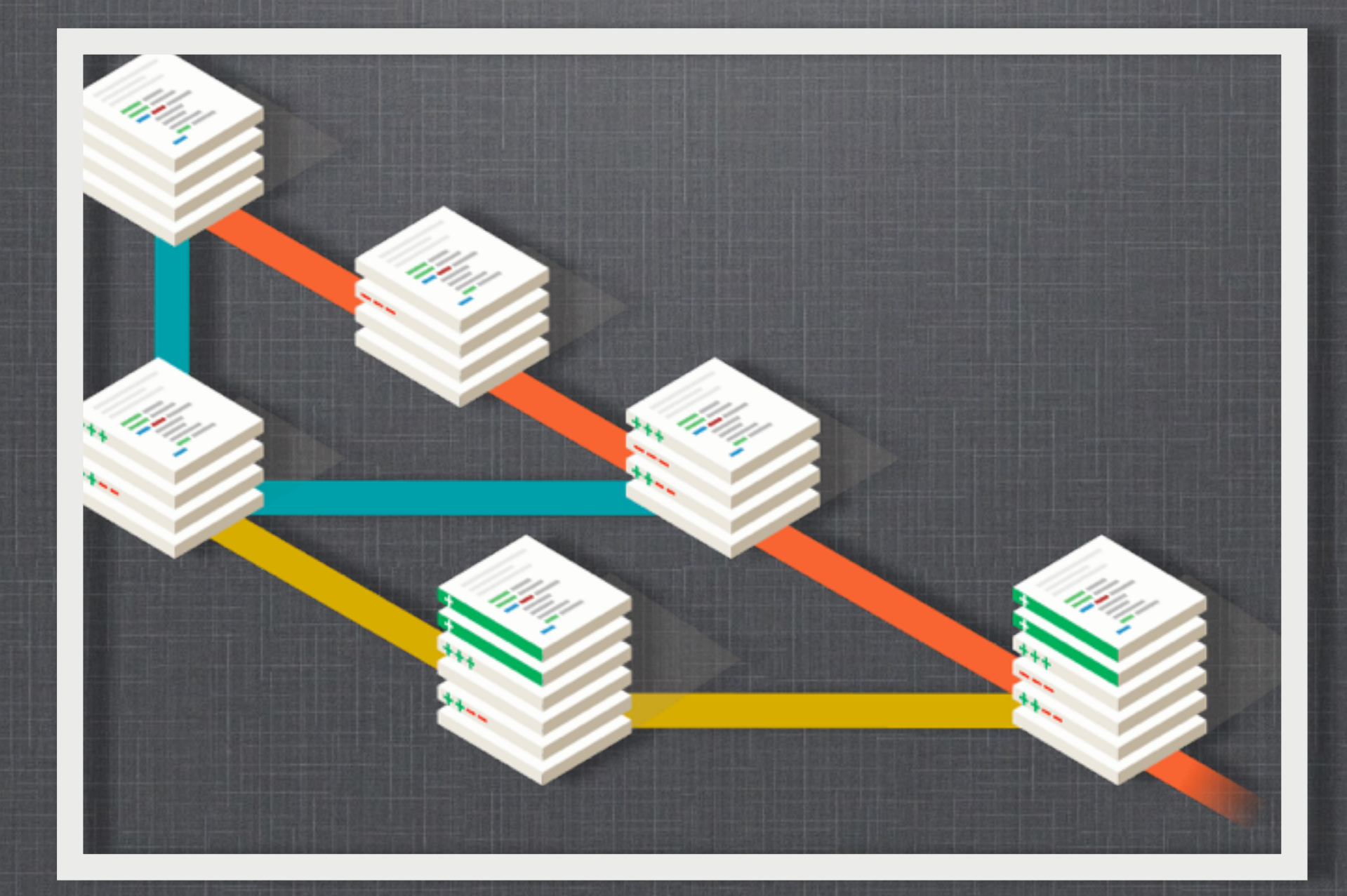

#### SDM 2016

this picture is taken from<http://git-scm.com>

### **WHAT IS GIT**

#### Git is

- a version control system (VCS)
- **free**
- open source
- **distributed**

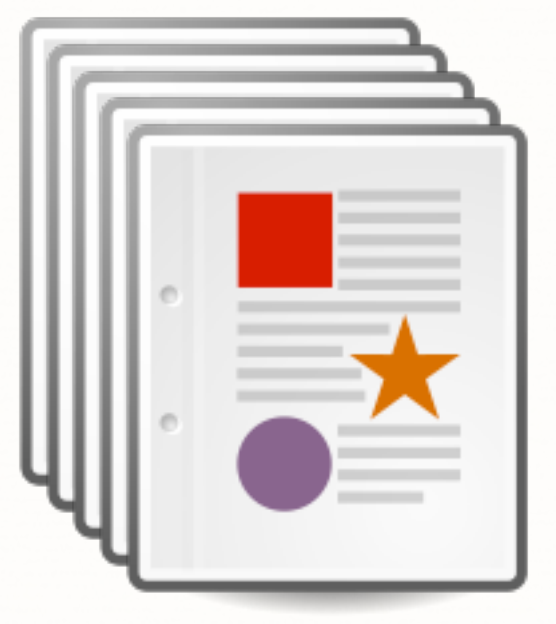

#### version 1

**3**

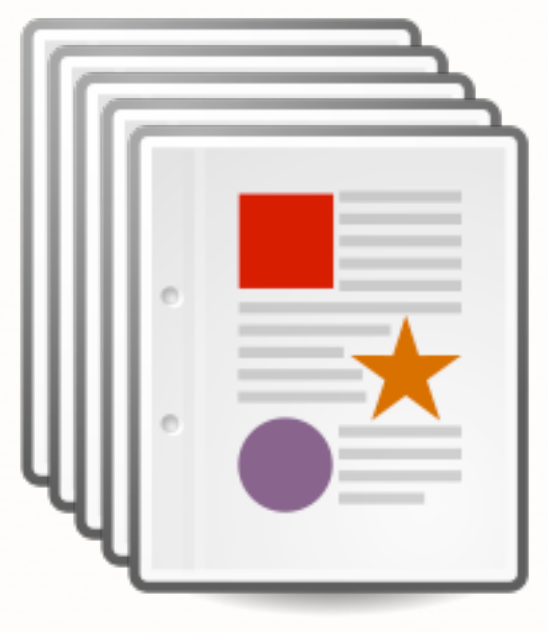

#### version 1

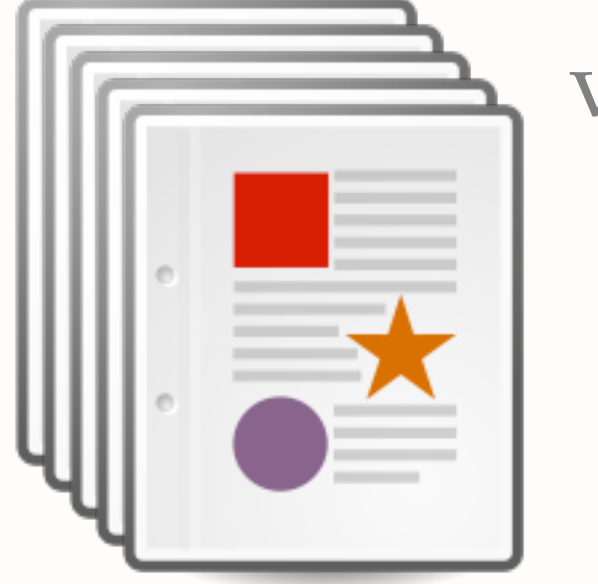

#### version 2

**3**

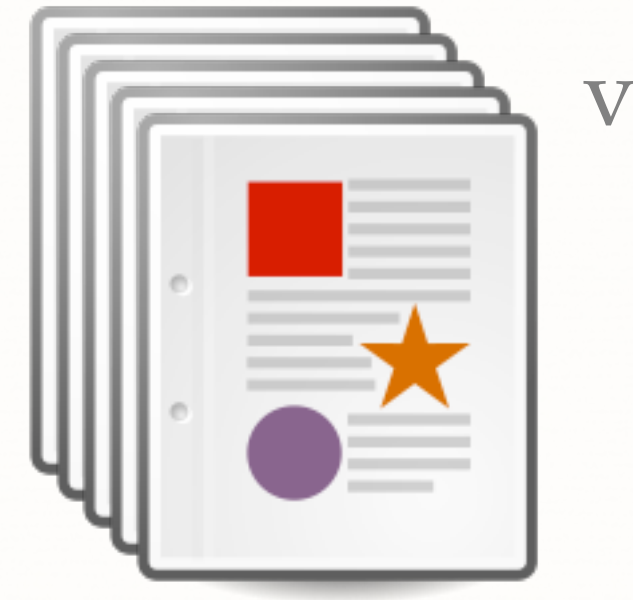

#### version 1

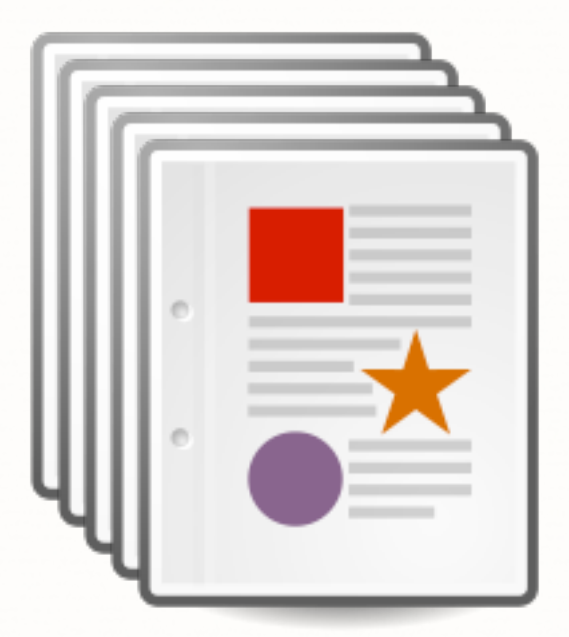

#### version 3

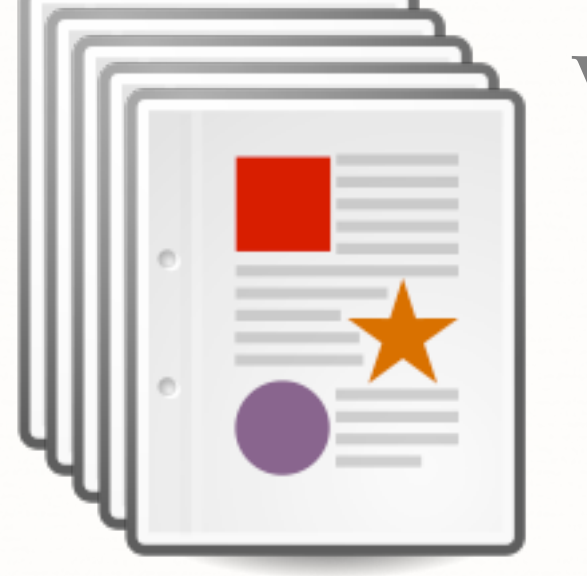

version 2

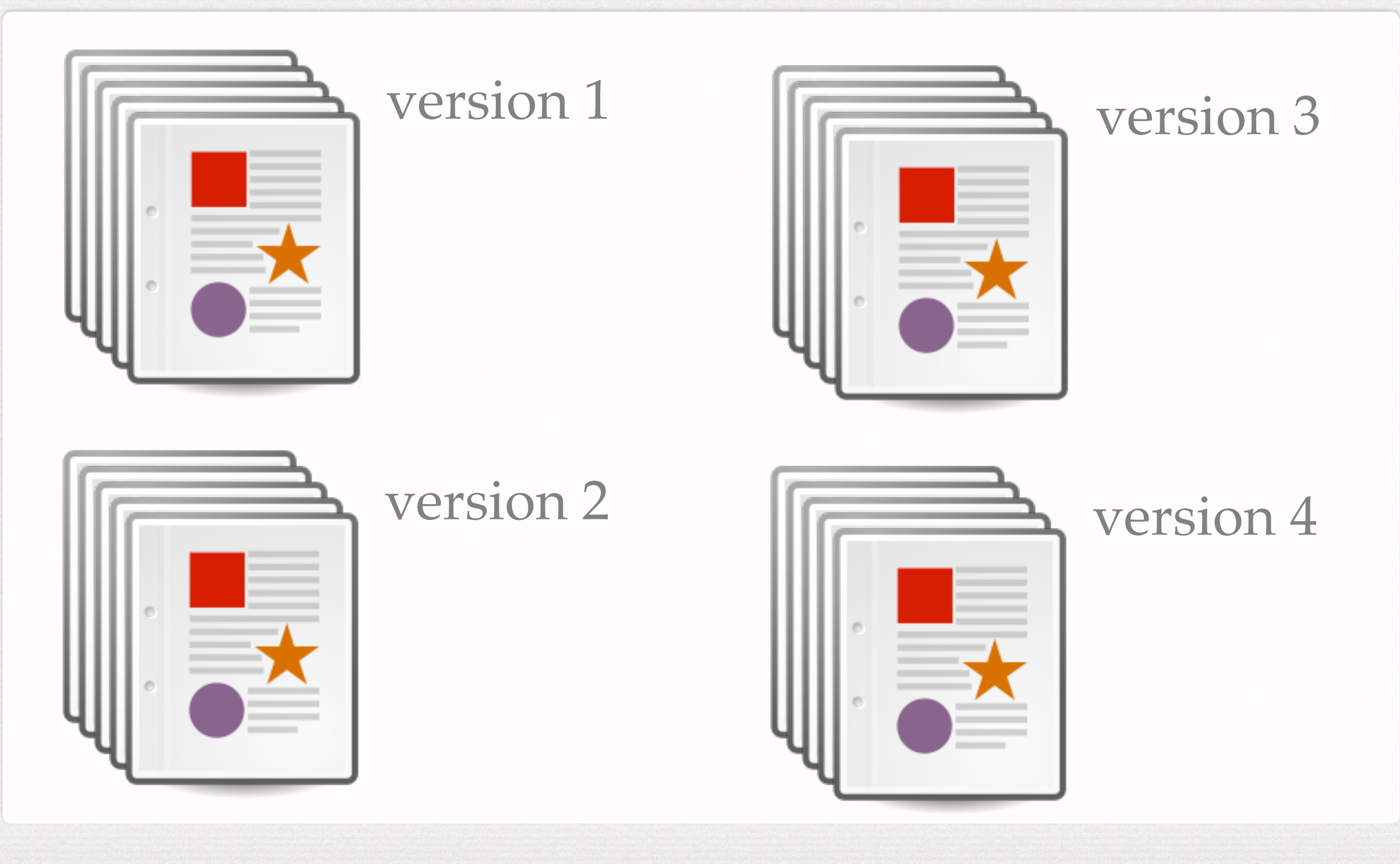

**3**

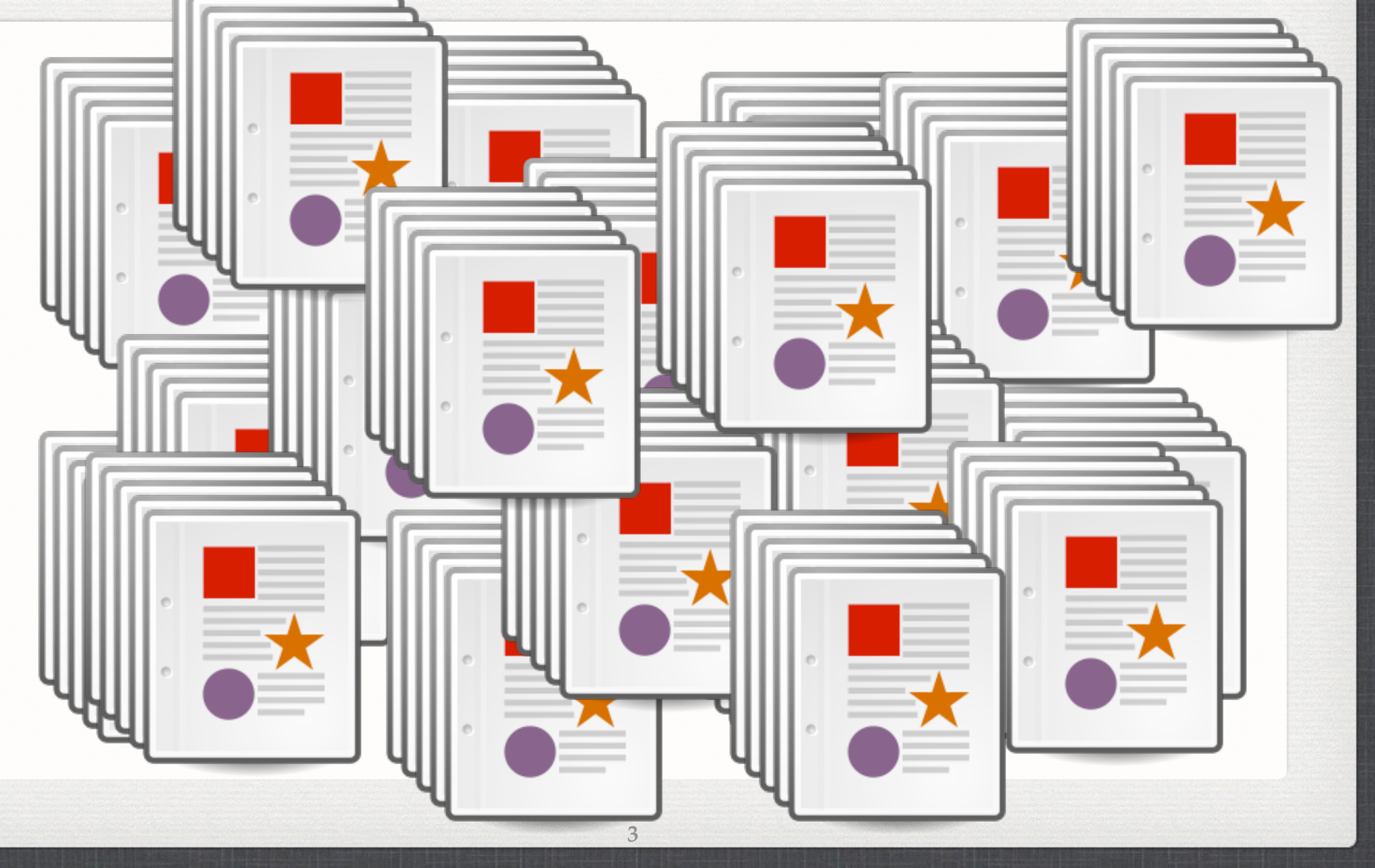

version 1  $\overline{\phantom{a}}$ What is the difference between version i and version j?

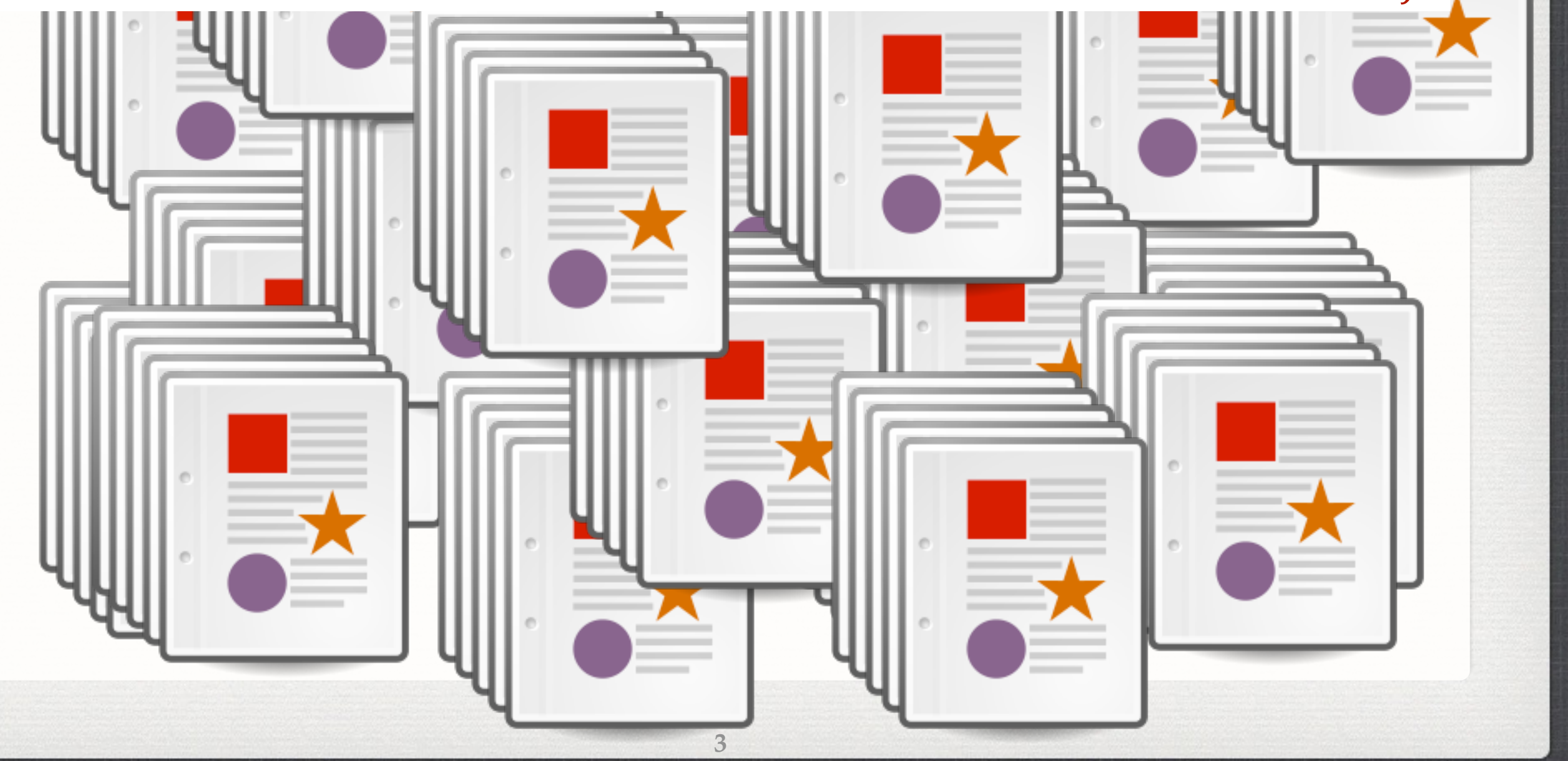

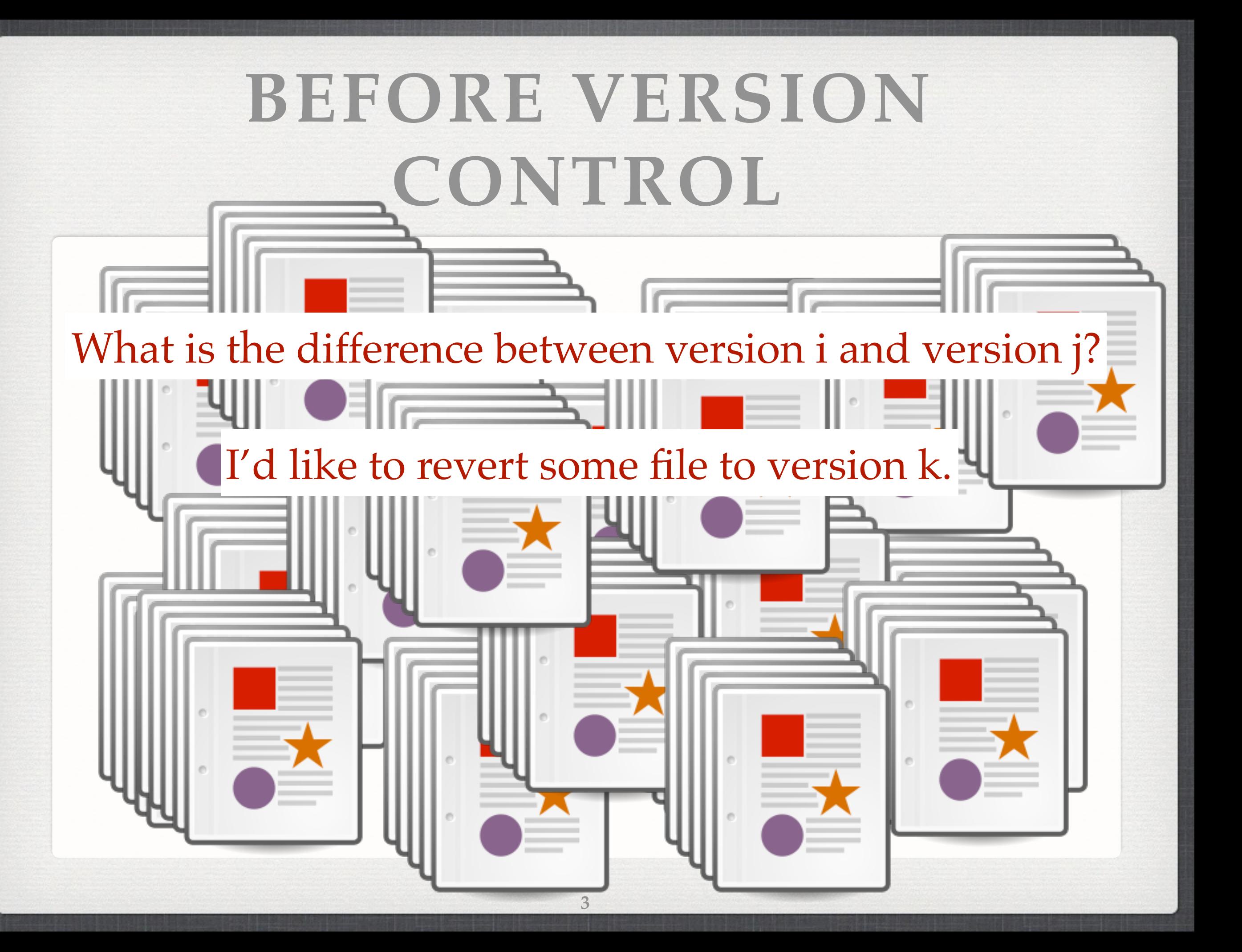

version 1  $\overline{\phantom{a}}$ What is the difference between version i and version j?

> I'd like to revert some file to version k.  $\mathbb{R}^2 \times \mathbb{R}$

 $\blacksquare$ 

#### a bett ment Need a better management.

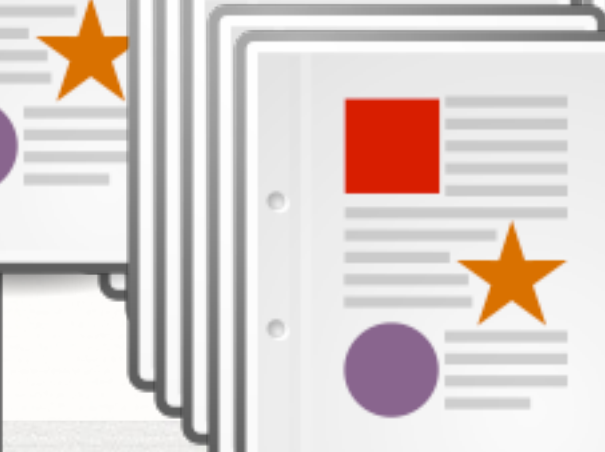

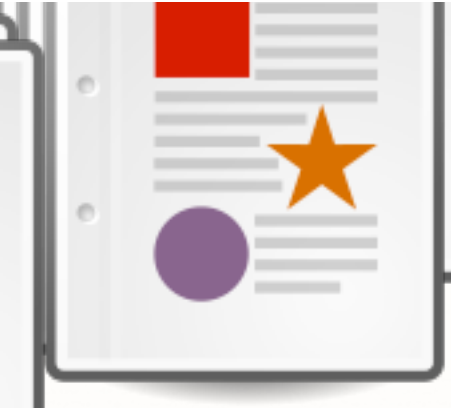

## **SCCS (1972), RCS (1982)**

- SCCS = Source Code Control System
- RCS = Revision Control System
- Control source code and other text files
- **Local files only**

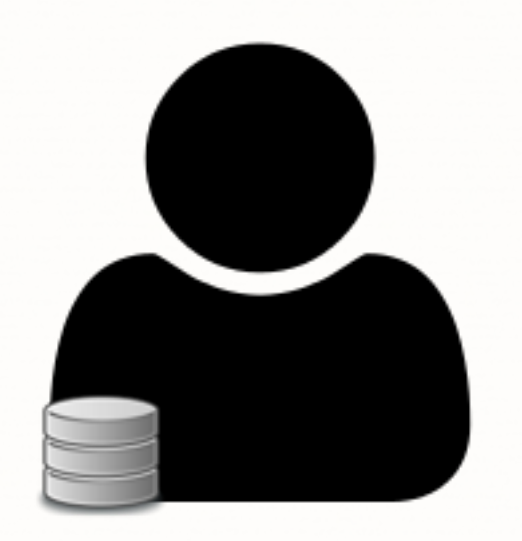

**RCS: each version-controlled file has its own** repository

**4**

- CVS = Concurrent Versions System
- $SVN = Subversion$
- **Client-server architecture**

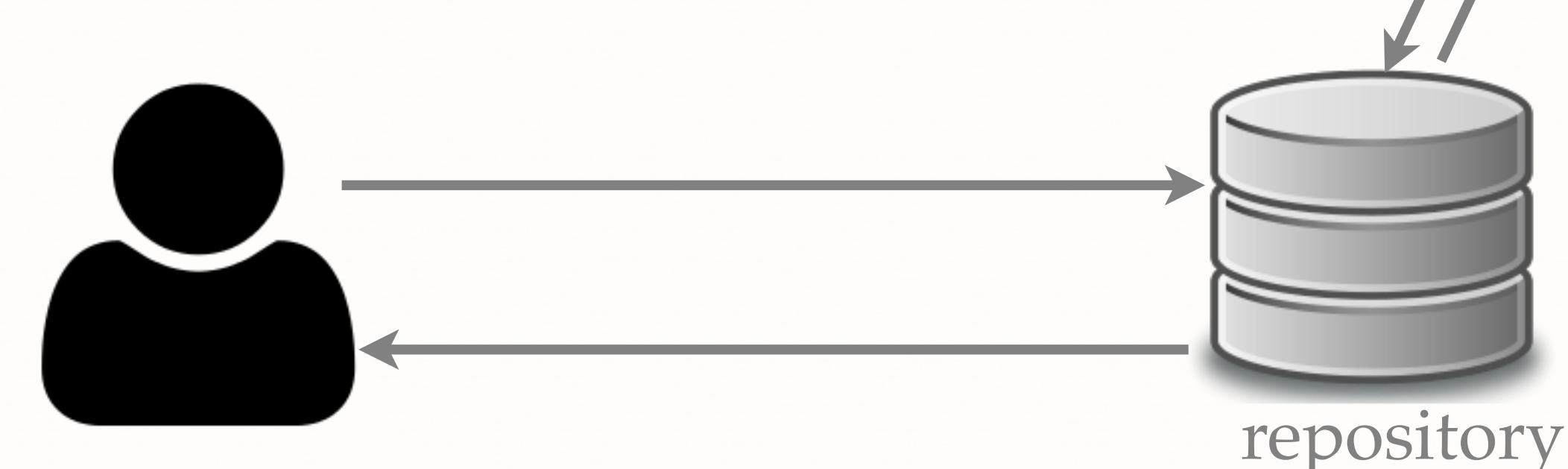

**5**

- CVS = Concurrent Versions System
- $SVN = Subversion$
- **Client-server architecture**

add a new version

**5**

repository

- CVS = Concurrent Versions System
- $SVN = Subversion$
- **Client-server architecture**

add a new version

**5**

repository

- CVS = Concurrent Versions System
- $SVN = Subversion$
- **Client-server architecture**

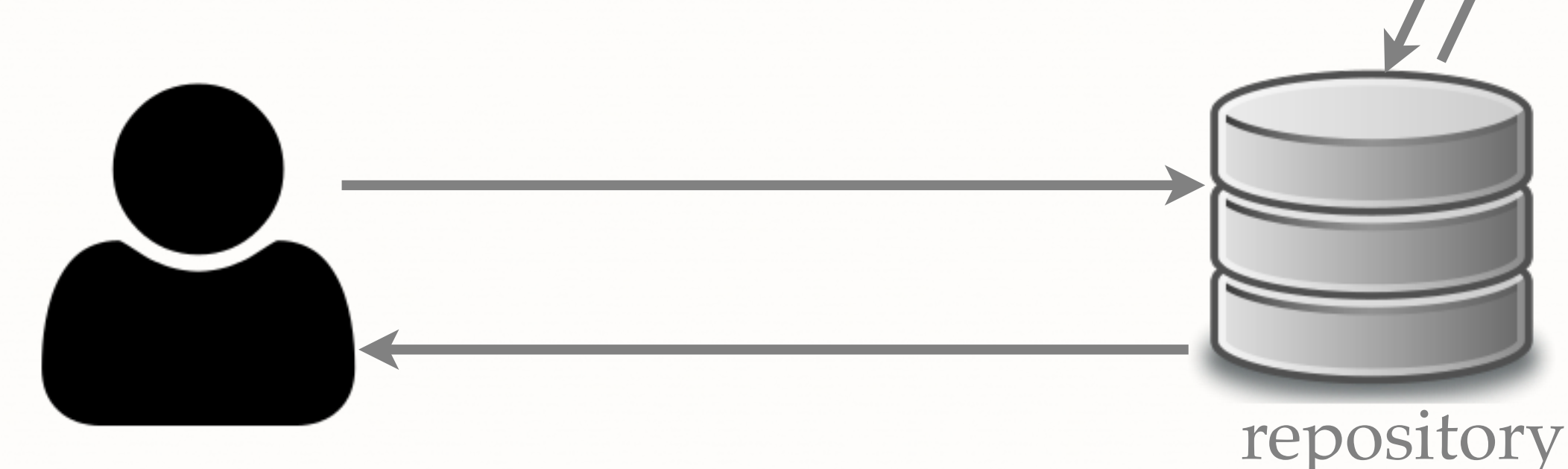

**5**

- CVS = Concurrent Versions System
- $SVN = Subversion$
- **Client-server architecture**

#### give me version i of file j

**5**

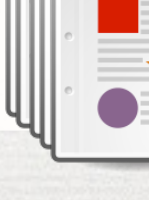

repository

- CVS = Concurrent Versions System
- $SVN = Subversion$
- **Client-server architecture**

#### give me version i of file j

**5**

repository

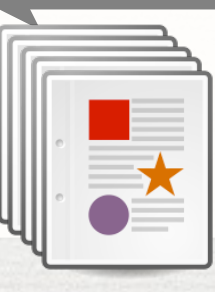

- CVS = Concurrent Versions System
- $SVN = Subversion$
- **Client-server architecture**

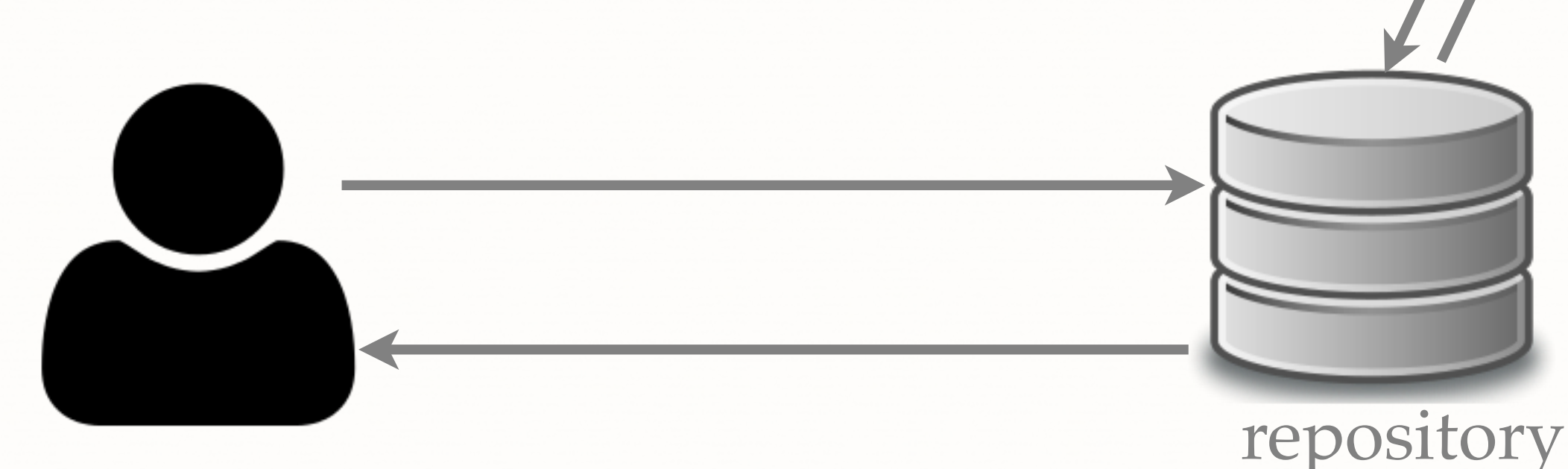

**5**

## **GIT (2005)、MERCURIAL (2005)**

**Distributed** 

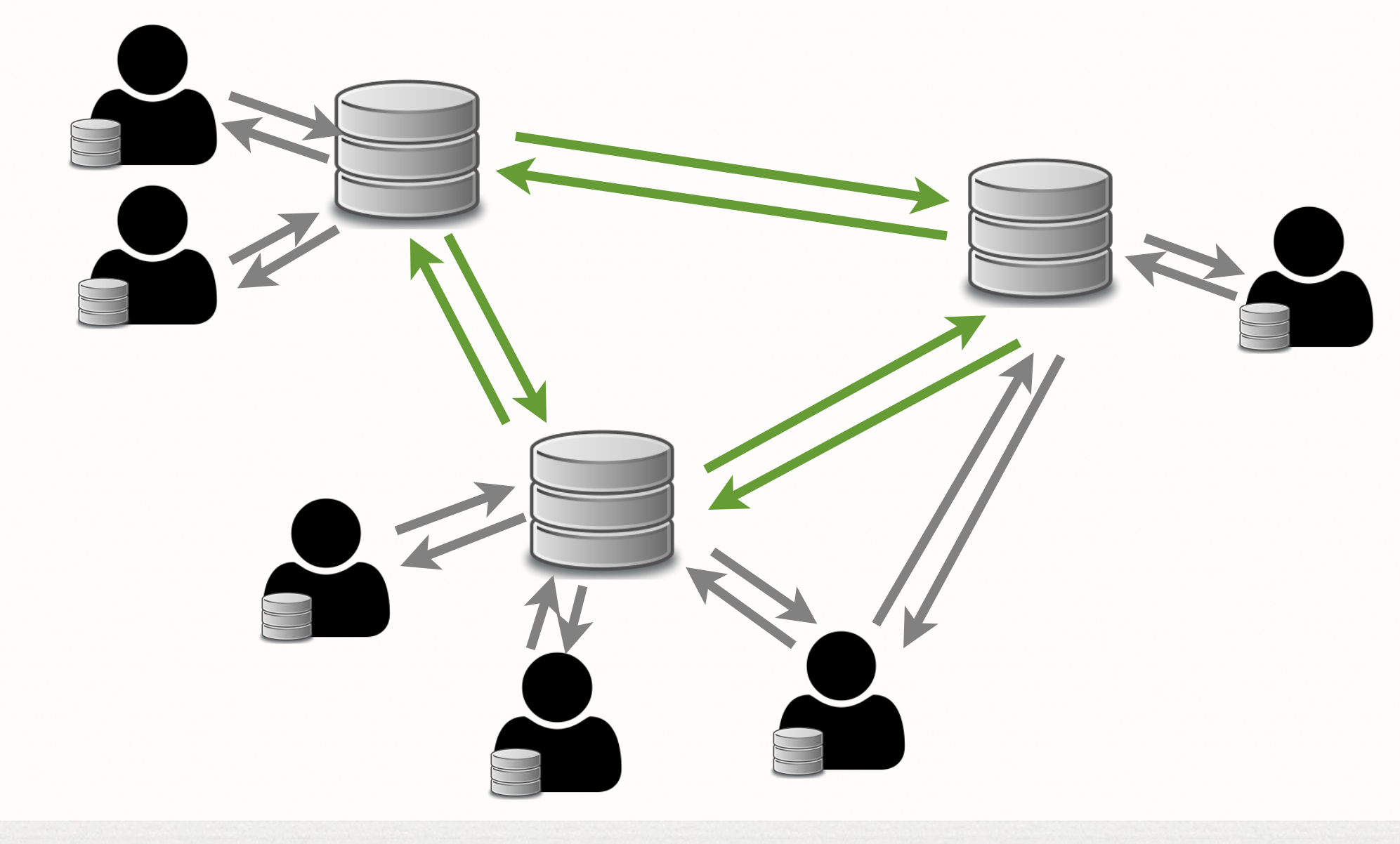

### **GIT V.S. SVN**

- <https://git-scm.com/about>
- [https://git.wiki.kernel.org/index.php/](https://git.wiki.kernel.org/index.php/GitSvnComparsion) **GitSvnComparsion**

## **PROJECTS USING GIT**

**8**

- **Linux kernel**
- Android
- Egit/jgit
- **Fedora**
- FFmpeg
- gcc
- **g** jQuery

......

m.

### **PROJECT HOSTING**

**9**

GitHub [\(http://github.com](http://github.com)/):  $\Box$ 

**Git** 

- Bitbucket [\(http://gitbucket.org](http://gitbucket.org)/) Ū.
	- Git, Mercuial
- SourceForge (https://sourceforge.net/)  $\mathcal{L}_{\mathcal{A}}$ 
	- CVS, SVN, Bazaar, Git, Mercurial

## **INITIALIZE A REPOSITORY**

- **git init --bare --shared REPOSITORY\_NAME**
- git clone REMOTE

## **WORKING WITH GIT**

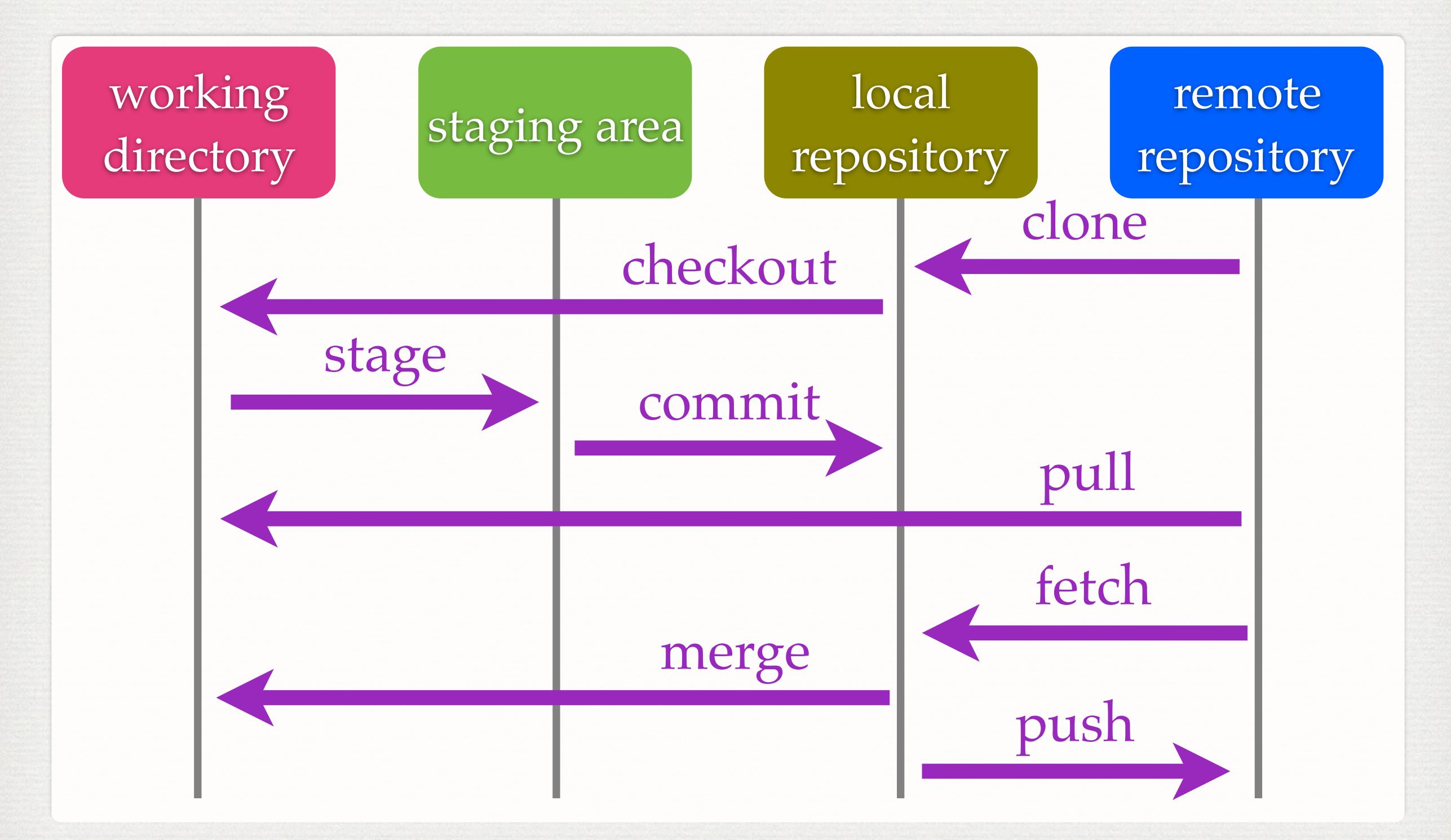

**11**

## **FILE STATUS LIFECYCLE**

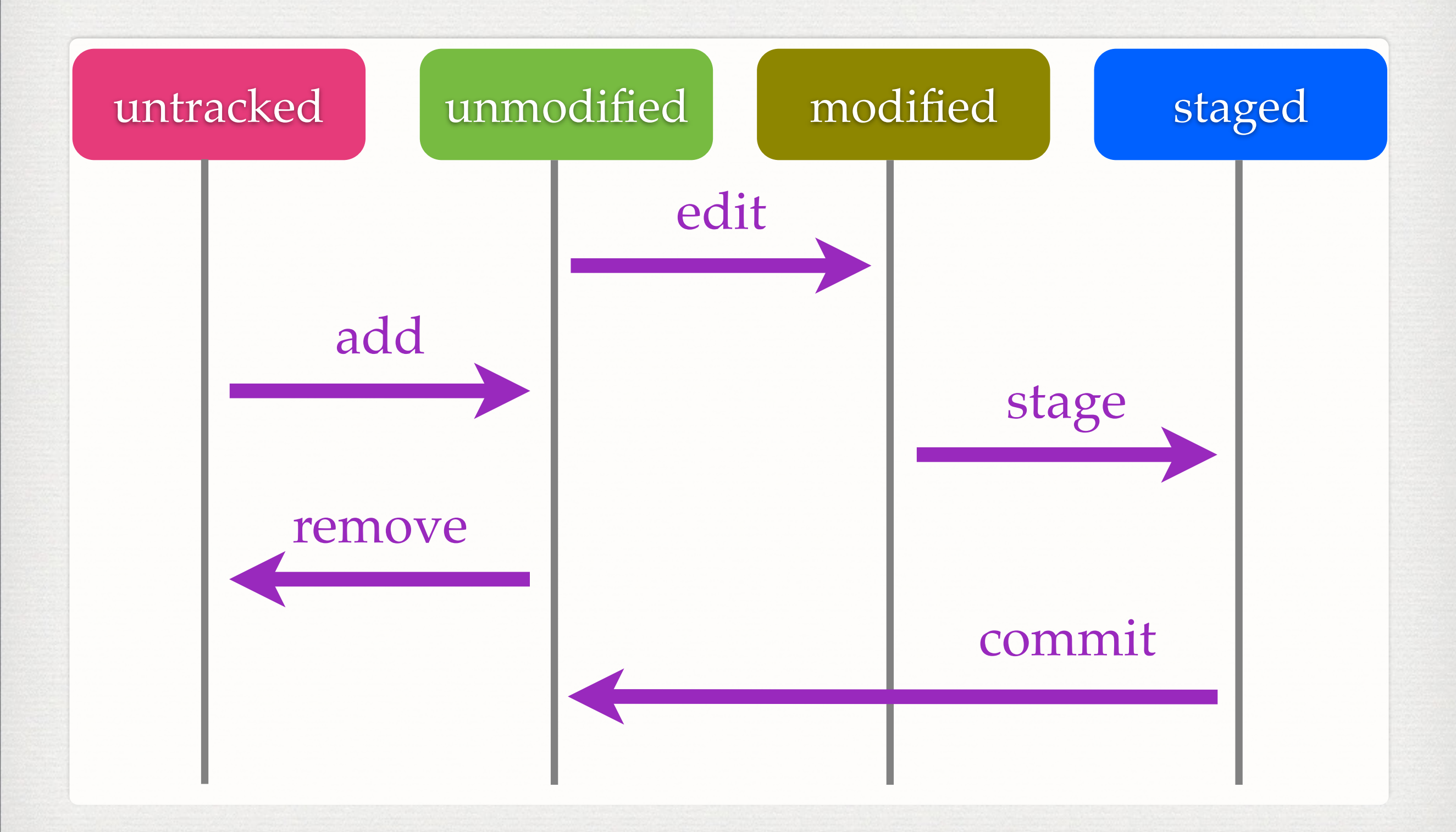

### **SNAPSHOTS**

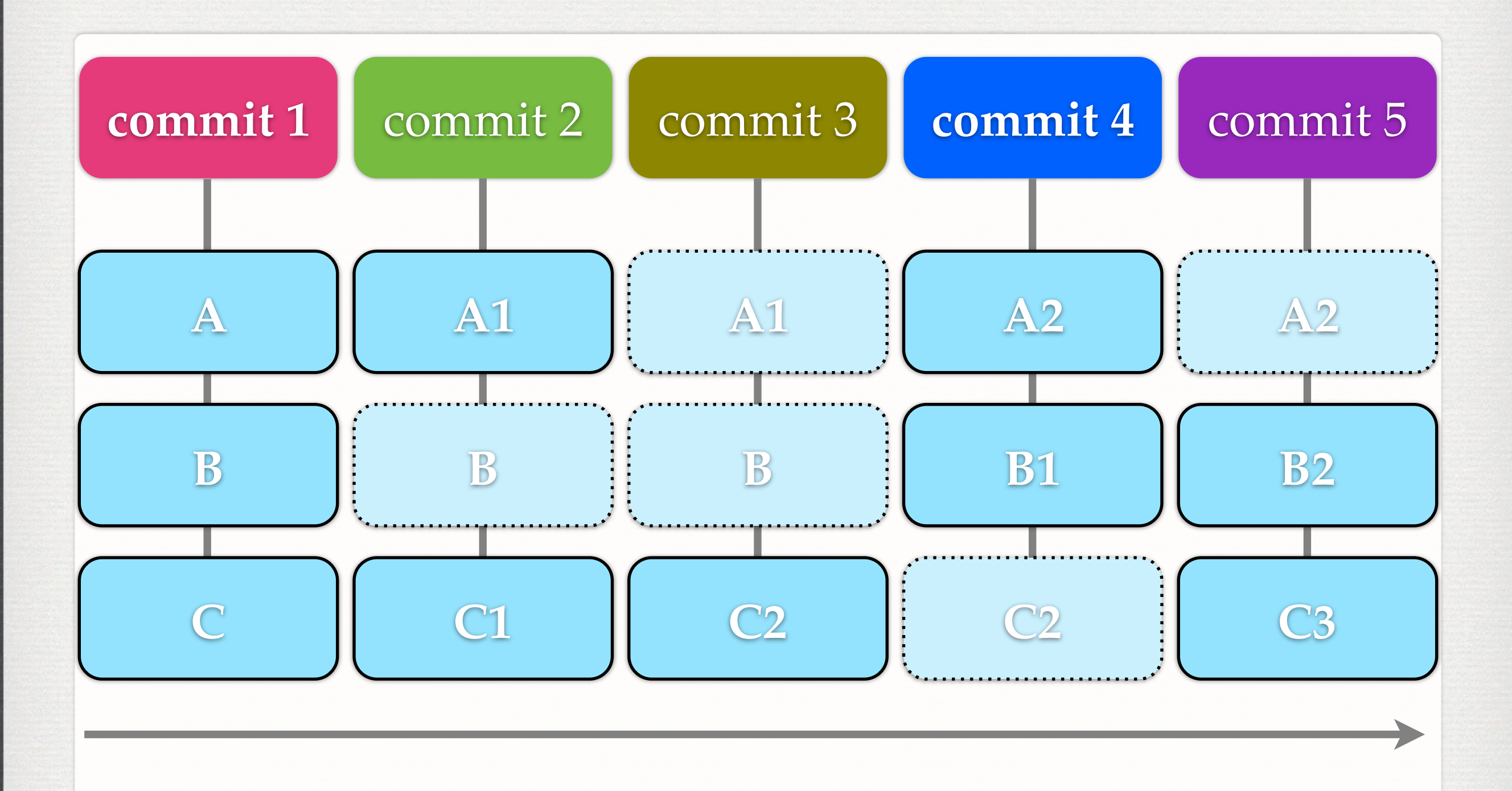

**13**

### **DATA MODEL**

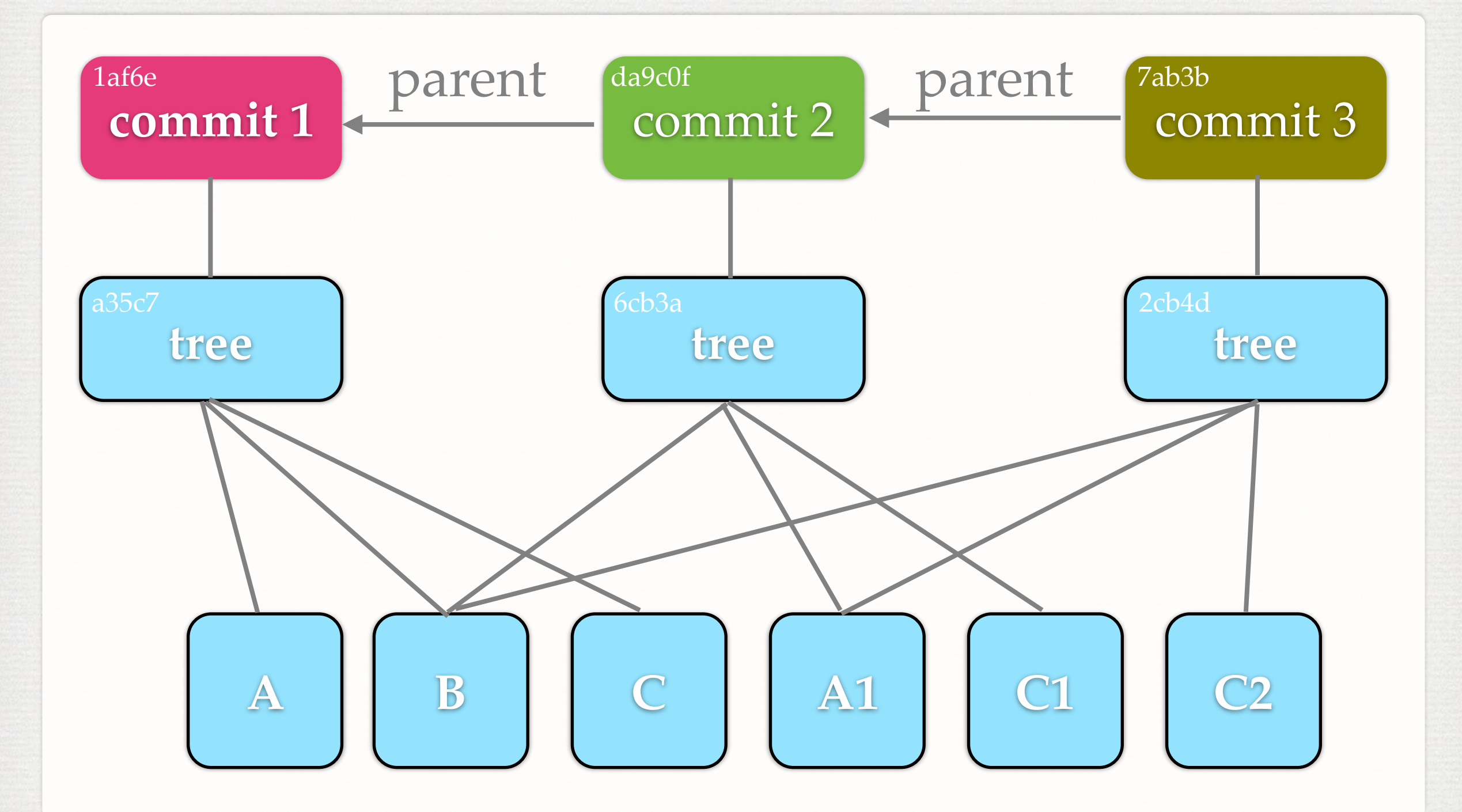

**14**

### **BRANCHES & TAGS**

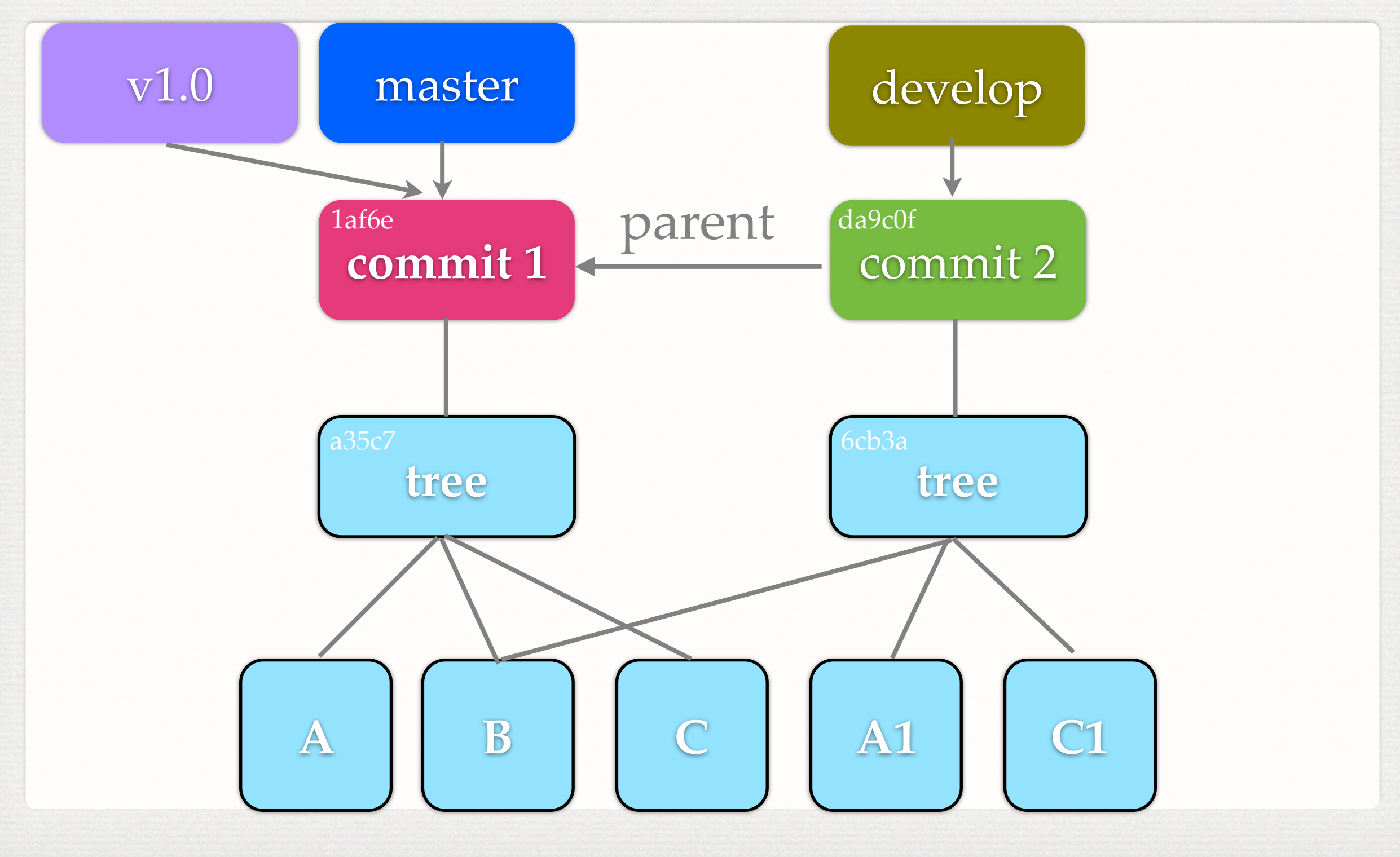

## **BRANCHING MODEL**

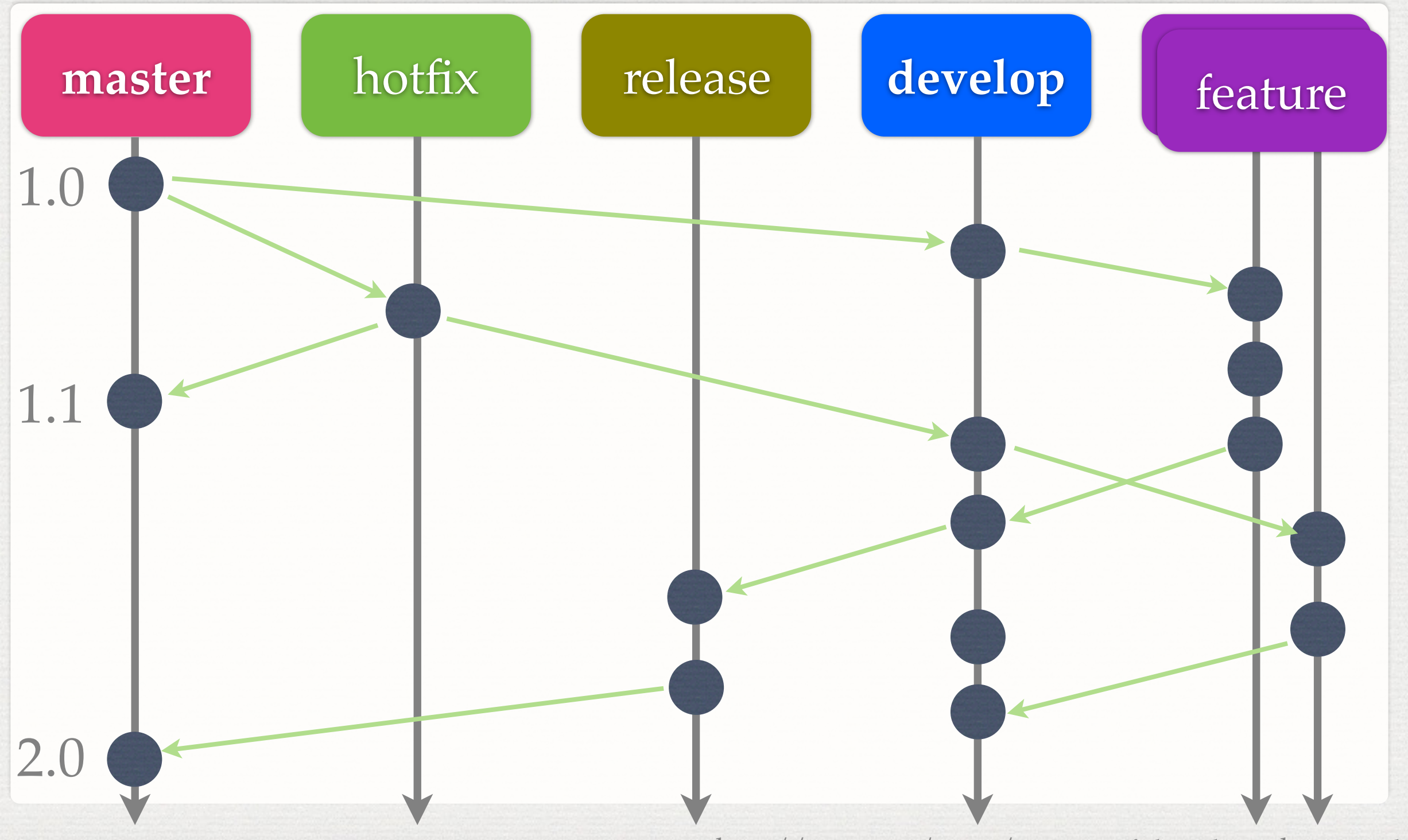

<http://nvie.com/posts/a-successful-git-branching-model/> **16**

#### **HEAD**

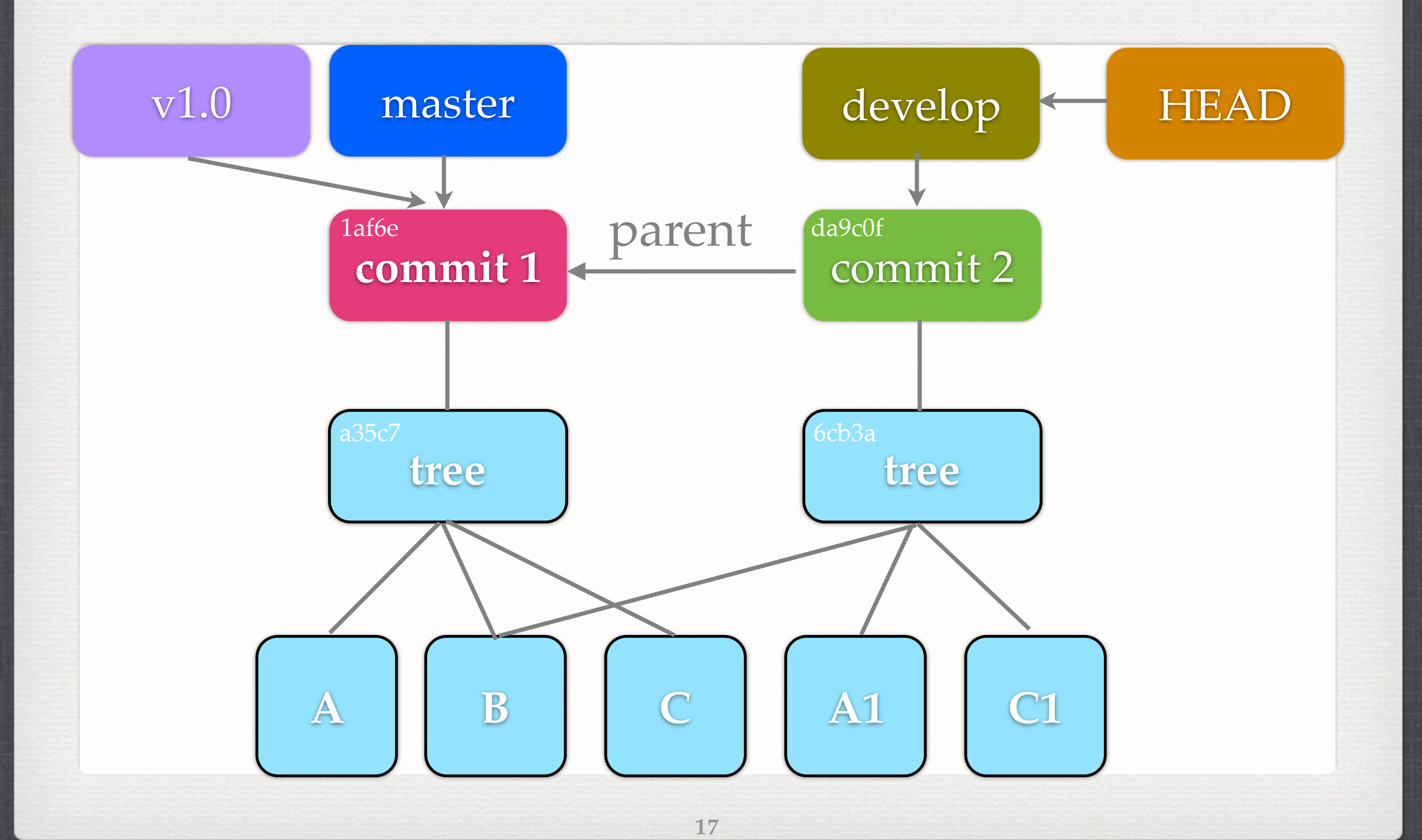

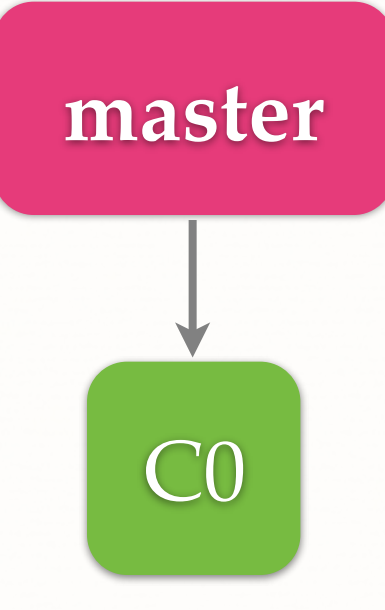

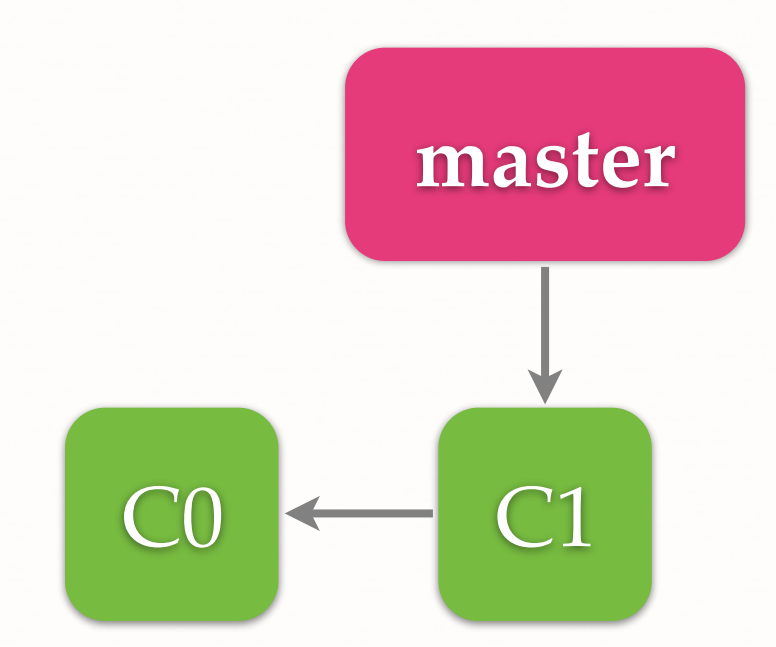

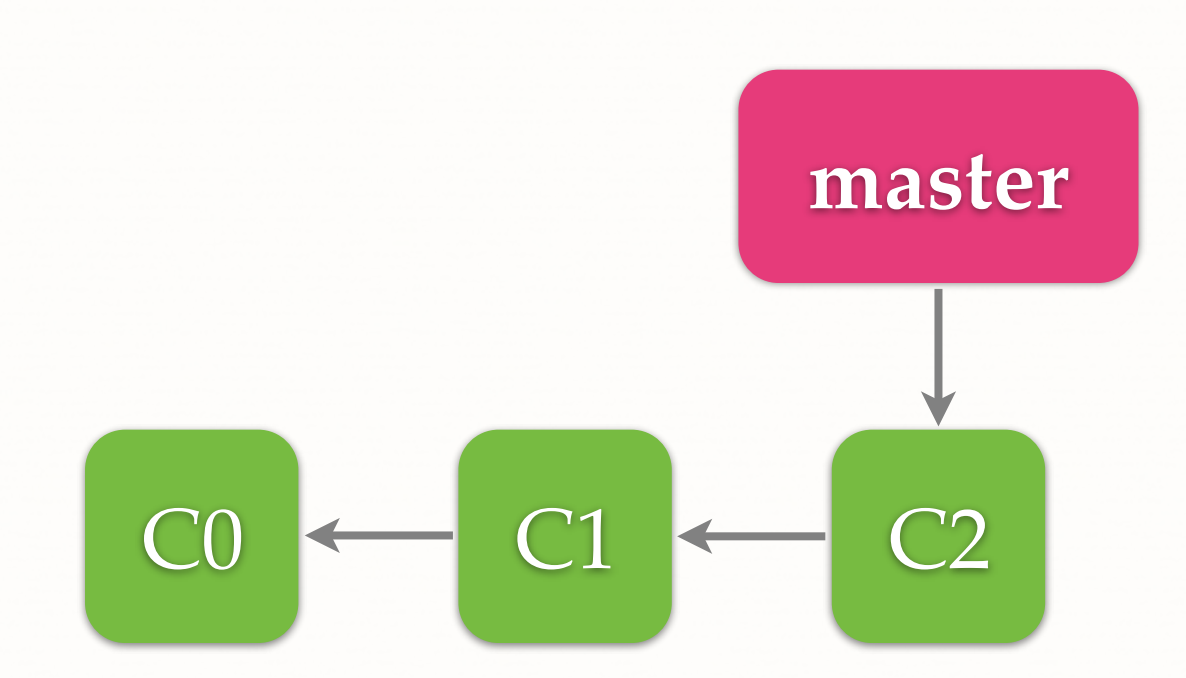

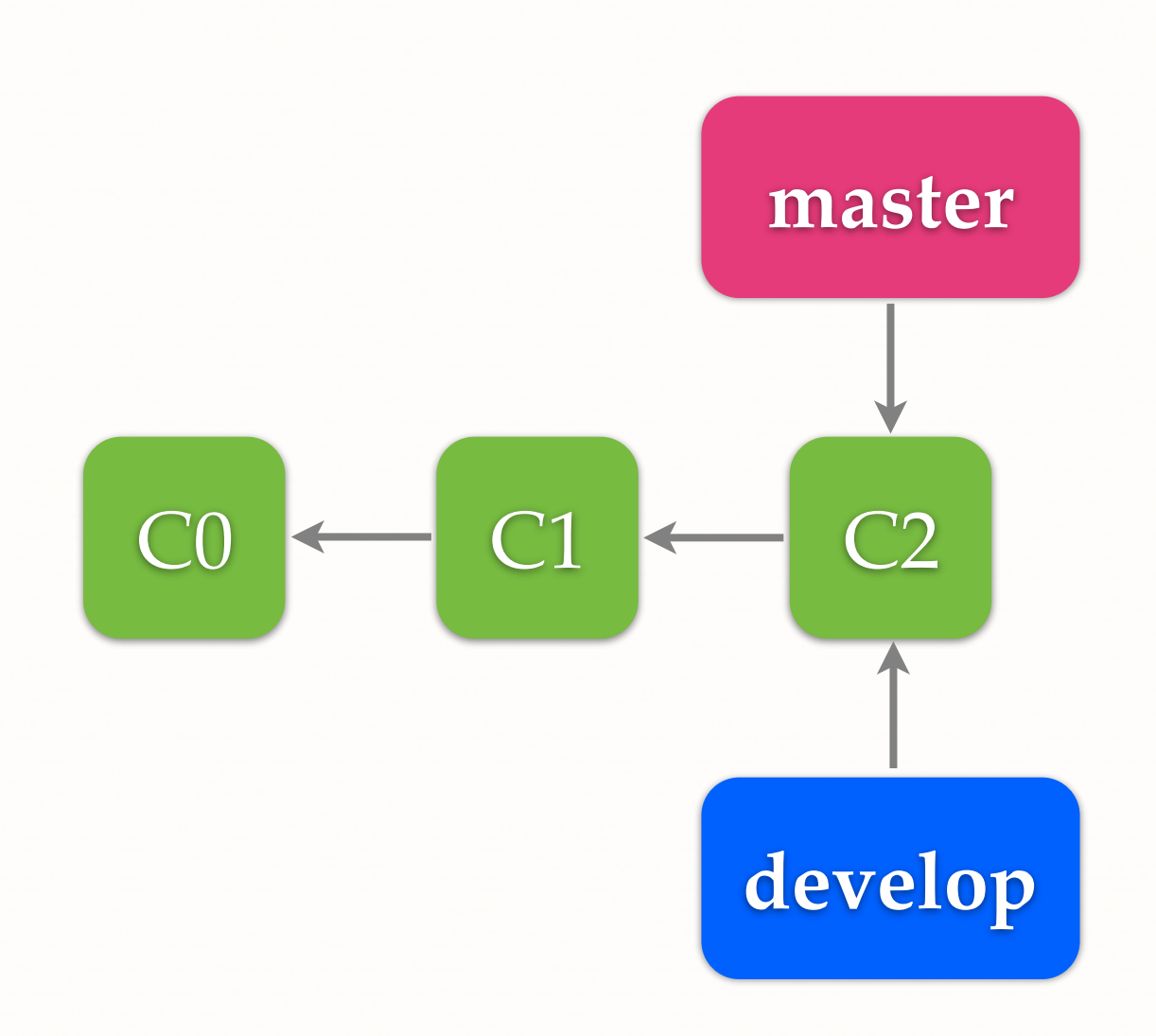

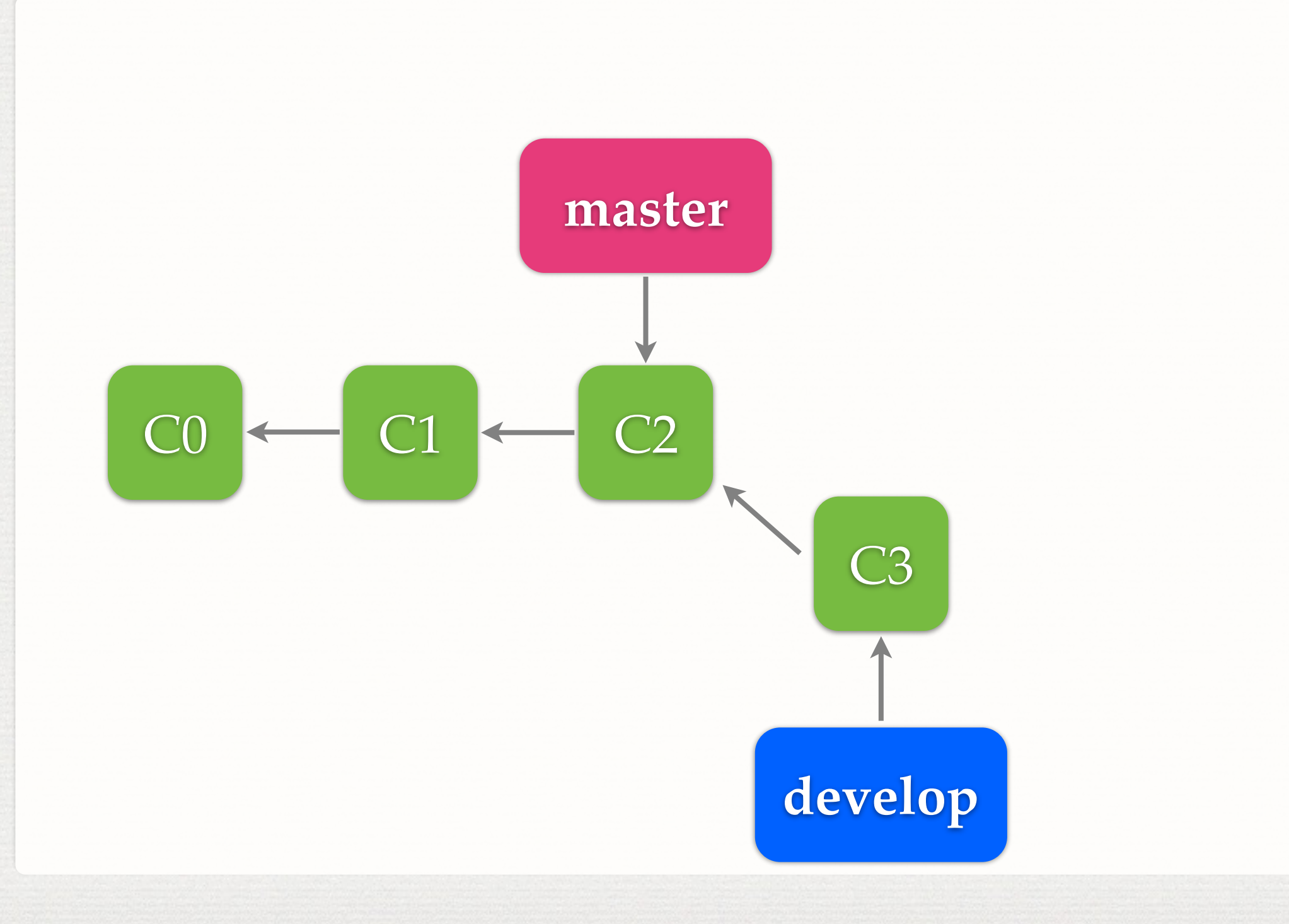

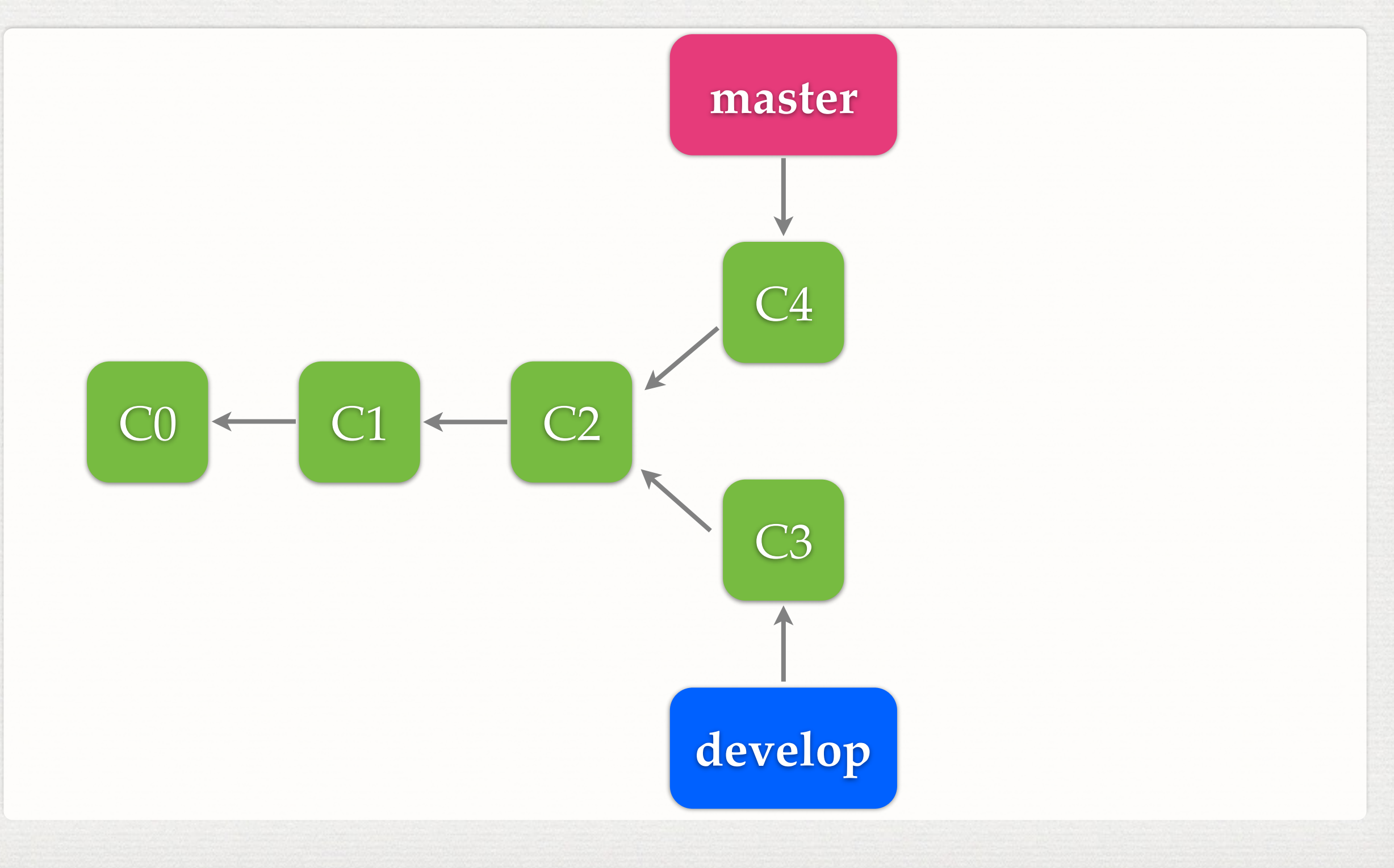

![](_page_36_Figure_1.jpeg)

### **MERGE**

![](_page_37_Figure_1.jpeg)

#### **MERGE**

![](_page_38_Figure_1.jpeg)

**19**

### **FAST-FORWARD**

![](_page_39_Figure_1.jpeg)

merge develop to master

### **FAST-FORWARD**

![](_page_40_Figure_1.jpeg)

merge develop to master

### **REBASE**

![](_page_41_Figure_1.jpeg)

#### **REBASE**

![](_page_42_Figure_1.jpeg)

#### rebase develop onto master

### **REBASE V.S. MERGE**

![](_page_43_Figure_1.jpeg)

Merge

![](_page_43_Figure_3.jpeg)

![](_page_44_Figure_1.jpeg)

![](_page_45_Figure_1.jpeg)

![](_page_46_Figure_1.jpeg)

#### Remote

![](_page_46_Figure_3.jpeg)

![](_page_47_Figure_1.jpeg)

## **REBASE PUBLISHED COMMITS**<br> **Server/master**

![](_page_48_Figure_1.jpeg)

#### Remote

![](_page_48_Figure_3.jpeg)

Local

## **REBASE PUBLISHED COMMITS**<br> **Server/master**

![](_page_49_Figure_1.jpeg)

#### Remote

![](_page_49_Figure_3.jpeg)

![](_page_49_Figure_4.jpeg)

## **REBASE PUBLISHED COMMITS**<br> **Server/master**

![](_page_50_Figure_1.jpeg)

#### Remote

![](_page_50_Figure_3.jpeg)

![](_page_50_Figure_4.jpeg)

# **REBASE PUBLISHED**

**COMMITS server/master**

![](_page_51_Figure_1.jpeg)

#### Remote

#### Never rebase published commits

![](_page_51_Figure_4.jpeg)

Local

### **DANGLING COMMITS**

![](_page_52_Figure_1.jpeg)

### **SQUASH**

![](_page_53_Picture_1.jpeg)

![](_page_53_Picture_2.jpeg)

![](_page_54_Figure_0.jpeg)

![](_page_55_Figure_0.jpeg)

**25**

#### Working Directory

![](_page_56_Figure_2.jpeg)

#### Working Directory

![](_page_57_Figure_2.jpeg)

![](_page_58_Figure_1.jpeg)

![](_page_59_Figure_1.jpeg)

![](_page_60_Figure_1.jpeg)

![](_page_61_Figure_1.jpeg)

![](_page_62_Figure_1.jpeg)

### **BEFORE USING GIT**

- \$ git config user.name "YOUR NAME"
- \$ git config user.email "YOUR EMAIL"
- \$ git config http.sslVerify false
	- **for servers with a self-signed certificate**

## **FREQUENTLY USED COMMANDS**

- git add
- git branch
- git checkout
- git clone
- git commit
- git diff
- git fetch
- git init
- git log
- git merge
- git pull
- git push
- git rebase
- git remote
- git stash
- git status

#### **REFERENCES**

- <http://git-scm.com/book>
- http://git-scm.com/docs